# **MODELACIÓN DE LA RESISTENCIA DE ENGRANAJES CÓNICOS DE DIENTES RECTOS EMPLEANDO EL MÉTODO DE ELEMENTOS FINITOS.**

**MSc. Jesús Alfonso García, Ing. Sergio Alfonso García, Dr.C. Orestes González Quintero, MSc. Bárbaro Peña Rodríguez**

> *Universidad de Matanzas "Camilo Cienfuegos", Vía Blanca Km.3, Matanzas, Cuba.*

*CD de Monografías 2013 (c) 2013, Universidad de Matanzas "Camilo Cienfuegos"*

#### **Resumen.**

En el presente trabajo se presenta una metodología para la modelación de engranajes cónicos de dientes rectos en AutoCAD y la posterior simulación de la resistencia a la flexión de los dientes empleando el método de elementos finitos en Ansys. Esta metodología es aplicada a la determinación de las tensiones y la resistencia en un engranaje perteneciente a la máquina pestañadora utilizada en el proceso de fabricación de cilindros de gas en la empresa Conformat Noel Fernández. Finalmente, se obtuvo un modelo que relaciona los esfuerzos surgidos en el pie del diente producto las fuerzas que se generan durante el contacto de engranajes cónicos, con el módulo y el coeficiente de corrección.

*Palabras claves: engranajes cónicos, elementos finitos, simulación, bevel gears, FEM*

# **1. Introducción**

Las transmisiones por engranajes son los mecanismos de mayor auge en el mundo contemporáneo, siendo utilizadas en un gran número de aplicaciones, desde piezas de gran tamaño, como las masas de los centrales, hasta piezas muy pequeñas como las transmisiones de relojes, y siendo empleado en máquinas de gran responsabilidad (González y Alfonso, 2006; González y González, 2012; González y Peña, 2012).

Su importancia ha hecho de este campo, uno de los más investigados en la rama mecánica. No obstante a ello, debido a su complejidad aún quedan muchas incógnitas por resolver por los especialistas y estudiosos del tema.

Obtener transmisiones con dimensiones mínimas que aseguren su resistencia, se ha convertido en una premisa en la actualidad, lo cual ha obligado a buscar diversas alternativas para ello.

El desarrollo de la computación en los últimos años, ha posibilitado la utilización de herramientas y métodos matemáticos para la solución de diversos problemas ingenieriles, en los cuales se haría muy difícil obtener los resultados de forma manual. Es por ello, el auge que ha experimentado en los últimos años el método de elementos finitos, el cual ha permitido resolver una gran diversidad de problemas.

Varios trabajos investigativos han sido desarrollados por González et. al. (2005), Ural et. al. (2005) Mirabet y Martínez (2006), González (2007), González y Marrero (2008), Liang y Xin (2013) encaminados a la solución de problemas relacionados con engranajes cónicos, empleando diferentes técnicas computacionales.

De acuerdo con Liang y Xing (2013), empleando técnicas computacionales como el método de elementos finitos se pueden realizar estudios relacionados con el funcionamiento de los engranajes, las fuerzas y tensiones generadas durante el contacto, así como los posibles deterioros que pueden traer consigo.

#### **2. Transmisiones por engranajes cónicos**

Existe una gran variedad de transmisiones por engranajes, y por tanto numerosas clasificaciones, sin embargo las más abordadas en la literatura son de acuerdo a la forma geométrica del cuerpo y al tipo de dientes. De acuerdo a su forma pueden ser transmisiones por ruedas dentadas cilíndricas, cónicas y por tornillo sin fin y los tipos de dientes más empleados son los rectos, helicoidales y bihelicoidales (o de chevron), aunque existen otros. Sin embargo, los engranajes cónicos de dientes rectos han sido menos estudiados (González, 2001; González y González, 2012).

Los engranajes cónicos son empleados para transmitir movimientos entre ejes concurrentes, permitiendo realizar cambios de dirección de movimiento o variación de la velocidad de rotación entre los árboles en los cuales acoplan.

En los engranajes cónicos los niveles de transmisión de potencia y rendimiento son similares a los cilíndricos, pero admitiendo mayores velocidades por una continuidad mayor en el engrane.

#### **3. Metodología para el cálculo geométrico de engranajes cónicos**

El engranaje cónico se emplea para transmitir el movimiento entre árboles que se interceptan. El ángulo de intercepción de los árboles puede ser cualquiera, en la mayoría de los casos se usa el recto.

En los engranajes cónicos de dientes rectos, al igual, que en los cilíndricos la relación de transmisión puede calcularse empleando tanto la relación de velocidades angulares entre la rueda conductora y la conducida, como la relación entre los radios primitivos de estas. También puede ser determinada a través de la relación entre el seno del ángulo del cono primitivo del piñón y la rueda (Baranov, 1979).

$$
I_{12} = \frac{\omega_1}{\omega_2} = \frac{r_1}{r_2} ; = \frac{sen\delta_1}{sen\delta_2}
$$

En la figura 1 pueden observarse los parámetros geométricos fundamentales en ruedas cónicas de dientes rectos.

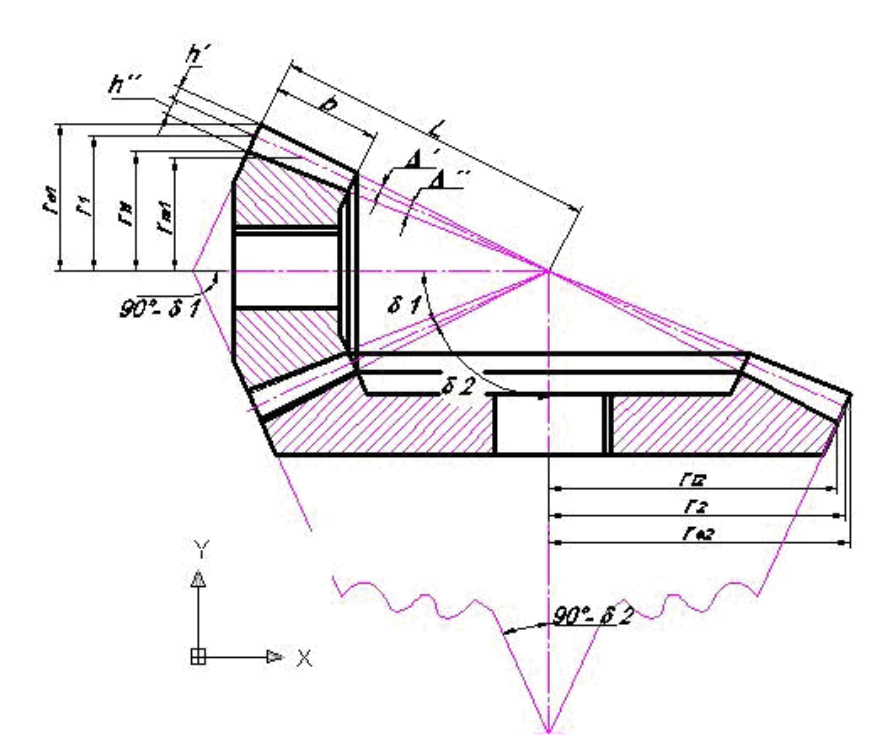

*Figura 1: Parámetros fundamentales de las ruedas dentadas cónicas.*

Paso

$$
t = \pi \cdot m \tag{2}
$$

Altura de la cabeza del diente

$$
h'=m \hspace{1cm} 3
$$

Altura del pie del diente

$$
h'' = 1,25 \cdot m \tag{4}
$$

Radio de la circunferencia primitiva del piñón

$$
r_1 = \frac{m_1 \cdot z_1}{2} \tag{5}
$$

Radio de la circunferencia primitiva de la rueda

$$
r_2 = \frac{m_2 \cdot z_2}{2} \tag{6}
$$

6

Radio de la circunferencia de la cabeza del diente

$$
r_{e1} = r_1 + m \cdot \cos \delta_1 \tag{7}
$$

$$
r_{e2} = r_2 + m \cdot \cos \delta_2 \tag{8}
$$

Radio de la circunferencia del pie del diente

$$
r_{i1} = r_1 - 1,25 \cdot m \cdot \cos \delta_1 \tag{9}
$$

$$
r_{i2} = r_2 - 1,25 \cdot m \cdot \cos \delta_2 \tag{10}
$$

Longitud de la generatriz del cono primitivo

$$
L = \frac{r_1}{\text{sen}\delta_1} = \frac{r_2}{\text{sen}\delta_2} \tag{11}
$$

$$
L = \sqrt{r_1^2 + r_2^2} = \frac{m}{2} \sqrt{z_1^2 + z_2^2}
$$

Ángulo de la cabeza del diente

$$
\tan \Delta' = \frac{h'}{L} \tag{13}
$$

Ángulo del pie del diente

$$
\tan \Delta'' = \frac{h''}{L} \tag{14}
$$

Ángulos de los conos exteriores

$$
\delta_{e1} = \delta_1 + \Delta' \tag{15}
$$

$$
\delta_{e2} = \delta_2 + \Delta'' \tag{16}
$$

$$
\tan \delta_1 = \frac{1}{i_{12}} \tag{17}
$$

$$
\cot \delta_1 = \frac{i_{12} + \cos \delta}{\text{sen}\delta} \tag{18}
$$

$$
\delta = \delta_1 + \delta_2 \implies \delta_2 = \delta - \delta_1 \tag{19}
$$

Ancho del diente

$$
b = \frac{1}{3} \cdot L \tag{20}
$$

Donde:

m - Módulo

δ - Ángulo de conicidad.

*i*<sup>12</sup> – Relación de transmisión del par engranado

Z<sup>1</sup> – Número de dientes de la rueda conductora

Z<sup>2</sup> – Número de dientes de la rueda conducida

#### **4. Fuerzas que actúan en los engranajes cónicos.**

De acuerdo con Dobrovolski et. al. (1980), en los engranajes cónicos de dientes rectos, la fuerza de contacto normal se descompone en tres componentes fundamentales:

- Fuerza tangencial o circunferencial
- Fuerza radial
- Fuerza axial

El esfuerzo circunferencial, en el diámetro medio de la rueda cónica se determina por la relación existente entre el momento torsor y el diámetro primitivo de la rueda de acuerdo con la siguiente expresión (Dobrovolski et. al., 1980):

$$
F_T = \frac{2M_1}{d_1} \tag{21}
$$

Donde  $M_1$  es el momento torsor en el árbol donde se encuentra montado el engranaje y  $d_1$ el diámetro primitivo del piñón.

El esfuerzo radial en el diámetro medio se determina en función de la fuerza tangencial y el ángulo de presión del engranaje.

$$
F_r = F_T \cdot tg \cdot \alpha_{\omega} \tag{22}
$$

Descomponiendo esta fuerza en dos direcciones paralelamente a los ejes de la ruedas. El esfuerzo radial sobre el árbol conductor es:

$$
F_{r1} = F_T \cdot tg \cdot \alpha_\omega \cdot \cos \delta_1 \tag{23}
$$

El esfuerzo axial en el árbol conductor es igual a

$$
F_{x1} = F_T \cdot tg \cdot \alpha_\omega \cdot sen\delta_1 \tag{24}
$$

Por su magnitud, el esfuerzo radial en el árbol conducido es igual al esfuerzo axial en el árbol conductor, en las direcciones de estos esfuerzos son opuestas:

$$
F_{r2} = -F_{x1} \tag{25}
$$

Análogamente

$$
F_{x2} = -F_{r1} \tag{26}
$$

Por los esfuerzos hallados  $F, F, F, F$ <sub>x</sub> se calculan las reacciones de apoyo y luego se determinan las dimensiones de los árboles de la transmisión y de los cojinetes. Para disminuir las magnitudes de los momentos flectores es necesario el piñón lo mas cerca posible de los cojinetes.

Sobre los árboles del engranaje cónico de dientes oblicuos, además de las componentes del esfuerzo radial  $F_r$  actúan las componentes del esfuerzo axial  $F_x$  cuyo valor se determina según la formula:

$$
F_{r1} = F_T \cdot tg \cdot \beta_m \tag{27}
$$

Donde  $\beta_m$  es el ángulo de inclinación de dientes en el diámetro medio del piñón  $d_m$ .

A continuación se trasladan estas fuerzas *Fr* y *Fx* al polo de engranaje sobre el diámetro medio de las ruedas cónicas y se descomponen en dos direcciones perpendiculares a ejes de las ruedas cónicas. Sumando las componentes de los esfuerzos, se obtiene el esfuerzo radial en el árbol conductor y el esfuerzo axial.

$$
F_{x1} = F \cdot tg \cdot \alpha \cdot sen\delta_1 - F \cdot tg \cdot \beta_m \cdot cos\delta_1 \qquad \qquad 28
$$

Si en las dos últimas igualdades se saca  $F\text{sen}\delta_1$ del paréntesis y se tiene en cuenta que al variar la inclinación de los dientes cambia la dirección del esfuerzo axial, entonces para el caso común obtenemos:

$$
F_{r1} = -F \cdot sen \delta_1 (u \cdot tg \cdot \alpha \pm tg \beta_m); \qquad \qquad 29
$$

$$
F_{x1} = -F \cdot \text{sen} \delta_1(-t g \cdot \alpha \pm u \cdot t g \cdot \beta_m). \tag{30}
$$

Estas son las fuerzas que actúan durante el contacto de los engranajes, y las mismas son consideradas posteriormente durante el diseño y análisis de resistencia.

#### **5. Corrección en transmisiones por engranajes.**

Para comprender a cabalidad este fenómeno es necesario remontarse a dos conceptos básicos: Cremallera básica y propiedades de la evolvente. A continuación se abordan los mismos de manera simplificada.

Se denomina cremallera básica al patrón que establece las principales dimensiones geométricas de una transmisión por engranajes, y de hecho determina la forma del diente. Por ejemplo una fresa madre contiene en su sección transversal una cremallera básica. Las normas internacionales establecen los parámetros geométricos de la cremallera básica; destacándose entre ellos la recta de módulo o línea de referencia, que es la que divide la cremallera en dos partes, una superior y una inferior. A lo largo de esta línea el espesor del diente es igual al del espacio interdental (ver figura 3). Es importante tener en cuenta que la cremallera básica tiene determinado ángulo del perfil (llamado ángulo de la cremallera), y que el paso es el mismo por cualquier recta paralela a la recta de módulo o línea de referencia (Laureano y Goytisolo, 2000).

De acuerdo con Laureano y Goytisolo (2000) la esencia de las correcciones del dentado consiste en ir ubicando el diente en una zona de la evolvente diferente a la que le hubiera correspondido si se hubiera tallado normalmente. Esta claro que si deseamos movernos hacia afuera por la evolvente el radio del semiproducto debe ser mayor y viceversa.

Empleando coeficientes de corrección puede ser aumentada la capacidad de carga del engranaje y ajustar el montaje de las ruedas engranadas en una distancia interaxial prefijada conservando la relación de transmisión cinemática dada. Con ayuda de las correcciones positivas en la rueda se puede prevenir la interferencia de los dientes engranados y posibilitar el tallado de piñones con número de dientes pequeños sin peligro del socavado de sus bases (González, 2001).

Las correcciones positivas producen un aumento de la resistencia de los dientes a la fractura y a la picadura, aunque el efecto favorable de mejorar la resistencia del dentado es más significativo en ruedas con pequeños números de dientes. Sin embargo el aumento de los coeficientes de corrección pueden conducir a la disminución del espesor del diente cerca del vértice y provocar debilidad a la fractura en su cresta, por tal motivo los valores máximos del coeficiente de corrección se restringen por las condiciones que pueden provocar un tallado puntiagudo de los dientes (González, 2001).

Mediante la corrección puede aumentar la capacidad portante de los engranajes debido a: un aumento del ancho del diente cerca de su base, posibilidad de reducir el número de dientes y aumentar respectivamente el módulo, aumento de los radios de curvatura de las superficies de evolvente, posibilitar el engrane de varios pares dentados cuando uno de ellos pasa por el polo y disminución de la velocidad del deslizamiento (González, 2001).

De acuerdo con González (2001) se le llama corrección sumaria  $X_{\Sigma}$  a la sumatoria de los coeficientes de corrección de la rueda conductora  $X_1$  y de la rueda conducida  $X_2$ .

$$
X_{\Sigma} = X_1 + X_2 = \frac{inv\alpha_{tw} - inv\alpha_t}{2 \cdot \tan \alpha} \cdot (Z_1 + Z_2)
$$

$$
inv\alpha_t = \tan \alpha_t + \alpha_t \tag{32}
$$

$$
inv\alpha_{tw} = \tan \alpha_{tw} + \alpha_{tw}
$$

Siendo  $\alpha_{\scriptscriptstyle{rw}}$  el ángulo de engrane en el plano transversal que puede ser obtenido por las siguientes relaciones:

$$
\alpha_{tw} = \cos^{-1}\left(\frac{d_{b1} + d_{b2}}{2a_w}\right)
$$

$$
\alpha_{tw} = \cos^{-1}\left(\frac{d_1(u+1)\cos\alpha_t}{2a_w}\right)
$$

$$
\alpha_{tw} = \cos^{-1}\left(\frac{a\cos\alpha_t}{a_w}\right)
$$

Mientras  $\alpha$ , es el ángulo del perfil de referencia de la cremallera básica en el plano transversal:

$$
\alpha_t = \tan^{-1} \left( \frac{\tan \alpha}{\cos \beta} \right)
$$

El ángulo de presión  $\alpha$  más recomendado es 20°, aunque para pudieran emplearse otros valores para diferentes aplicaciones.

Es considerado un coeficiente de corrección positivo  $(x > 0)$  en caso de un alejamiento de la herramienta, en caso contrario se indica un coeficiente de corrección negativo  $(x < 0)$ .

#### **6. Modelación de engranajes cónicos en AutoCAD.**

Para aplicar esta metodología se toma como ejemplo un engranaje cónico de dientes rectos perteneciente a una máquina pestañadora usada en el proceso de fabricación de cilindros de gas en la empresa CONFORMAT Noel Fernández, cuyos datos fundamentales pueden observarse como parámetros de entrada en la figura 2.

El modelo geométrico del par dentado se construye en el programa AutoCAD2000. Para ello primeramente es necesario determinar los principales parámetros que caracterizan el par dentado, de acuerdo a las expresiones 2-20. Para el cálculo de estos parámetros se puede emplear una hoja de cálculo programada en Microsoft Excel (Figura No. 2).

| ⊠                    | Microsoft Excel - bevel gears.xls                                                                                                    |                    |         |                                  |  |  |  |  |  |
|----------------------|----------------------------------------------------------------------------------------------------|--------------------|---------|----------------------------------|--|--|--|--|--|
| ¦⊠                   | Archivo<br>Edición<br>Formato<br>Ver<br>Insertar                                                                                                    | Herramientas       | Datos   | Ventana<br>Adobe PDF<br>?        |  |  |  |  |  |
|                      | ۸BÇ<br>$\frac{1}{2}$ $\frac{1}{2}$ $\frac{1}{2}$ $\frac{1}{2}$ $\frac{1}{2}$<br>¥.<br>巤<br>de la<br>$B - 3$<br>$19 - 11 -$<br><b>KLI</b><br>43 75%<br>冷<br>Ы<br>A<br>e<br>昌 |                    |         |                                  |  |  |  |  |  |
|                      | <b>E</b> Arial<br>% 000 € *3 - 3   车车<br>\$<br>$\Box$ $\Diamond$ .<br>S<br>目<br>臺<br>国<br>$-3 -$<br>$-10$<br>N<br>$\boldsymbol{K}$                                          |                    |         |                                  |  |  |  |  |  |
|                      | fx.<br>A1<br>٠                                                                                                    |                    |         |                                  |  |  |  |  |  |
|                      | B<br>A                                                                                                    | c                  | D       | E<br>F<br>G<br>H<br>$\circ$<br>P |  |  |  |  |  |
| $\mathbf{1}$         |                                                                                                    |                    |         |                                  |  |  |  |  |  |
|                      | Cálculo de parámetros geométricos en                                                                                                    |                    |         |                                  |  |  |  |  |  |
| $\mathbf{2}$         | engranajes cónicos                                                                                                    |                    |         |                                  |  |  |  |  |  |
| 3                    |                                                                                                    |                    |         |                                  |  |  |  |  |  |
| $\ddot{\phantom{1}}$ |                                                                                                    |                    |         |                                  |  |  |  |  |  |
| 5                    | Parámetros de entrada:<br>Módulo                                                                                                    |                    |         |                                  |  |  |  |  |  |
| 6<br>$\overline{7}$  | Ángulo de conicidad                                                                                                    | m<br>δ             | 6<br>90 | 90:51                            |  |  |  |  |  |
| 8                    | Número de dientes del piñón                                                                                                    | z1                 | 12      |                                  |  |  |  |  |  |
| 9                    | Número de dientes de la rueda                                                                                                    | z2                 | 48      |                                  |  |  |  |  |  |
| 10                   | Ángulo de presión                                                                                                    | Œ                  | 20      | ræ                               |  |  |  |  |  |
| 11                   |                                                                                                    |                    |         | $\alpha$                         |  |  |  |  |  |
| 12                   | Parámetros de salida:                                                                                                    |                    |         | ĽШ                               |  |  |  |  |  |
| 13                   | Relación de transmisión                                                                                                    | u12                | 4       |                                  |  |  |  |  |  |
| 14                   | Radio primitivo del piñón                                                                                                    | г1                 | 36      |                                  |  |  |  |  |  |
| 15                   | Radio primitivo de la rueda                                                                                                    | r2                 | 144     |                                  |  |  |  |  |  |
| 16                   | Ánqulo del cono primitivo del piñón.                                                                                                    | d1                 | 14,036  | u12                              |  |  |  |  |  |
| 17                   | Ánquio del cono primitivo de la rueda                                                                                                    | d2                 | 75,964  | 4,00                             |  |  |  |  |  |
| 18                   | Longitd de la generatriz                                                                                                    | Re                 | 148,432 |                                  |  |  |  |  |  |
| 19                   | Ancho                                                                                                    | Þ                  | 49,477  |                                  |  |  |  |  |  |
| 20                   | altura del diente                                                                                                    | t                  | 29,686  | ruedas cilind, equivalentes      |  |  |  |  |  |
| 21                   | Altura de la cabeza del diente                                                                                                    | hĹ                 | 6,000   | 37,11<br>$\rho$ 1                |  |  |  |  |  |
| 22                   | Altura del pie del diente                                                                                                    | $h^{\prime\prime}$ | 7,500   | 593,73<br>$\rho$ 2               |  |  |  |  |  |
| 23                   | Ángulo de la cabeza del diente                                                                                                    | D.                 | 2.315   | re <sup>2</sup><br>43,11         |  |  |  |  |  |
| 24                   | Ángulo del pie del diente                                                                                                    | $\mathbf{D}^{**}$  | 2,893   | 599,73<br>re'2                   |  |  |  |  |  |
| 25                   | Ángulo del cono exterior del piñón.                                                                                                    | de1                | 16,351  | 34,87<br>ro'1                    |  |  |  |  |  |
| 26                   | Ánquio del cono exterior de la rueda                                                                                                    | de2                | 78,279  | 557,92<br>ro'2                   |  |  |  |  |  |
| 27                   | Radio exterior del piñón                                                                                                    | re1                | 41,821  | 630,84<br>aw'                    |  |  |  |  |  |
| 28                   | Radio exterior de la rueda                                                                                                    | re2                | 145,455 | 1,67<br>s.                       |  |  |  |  |  |
| 30<br>31             |                                                                                                    |                    |         |                                  |  |  |  |  |  |

*Figura 2: Hoja de cálculo para la determinación de los parámetros geométricos.*

Para la obtención del modelo geométrico es necesario realizar el plano de acoplamiento piñón-rueda, sobre la base de los datos obtenidos por la metodología expresada por las ecuaciones 2 hasta 20, cuyo resultado fue obtenido en la programación en Excel.

Para ello primeramente se proyectan los ejes x - y en el plano y se comienza el dibujo trazando las líneas correspondientes a las generatrices de los radios primitivos y exterior, de acuerdo al ángulo que forman con el eje horizontal, el ángulo del cono primitivo y el ángulo del cono exterior, con su respectivos radio primitivo y altura de la cabeza y pie del diente. Finalmente se completa dibujando la parte restante del piñón.

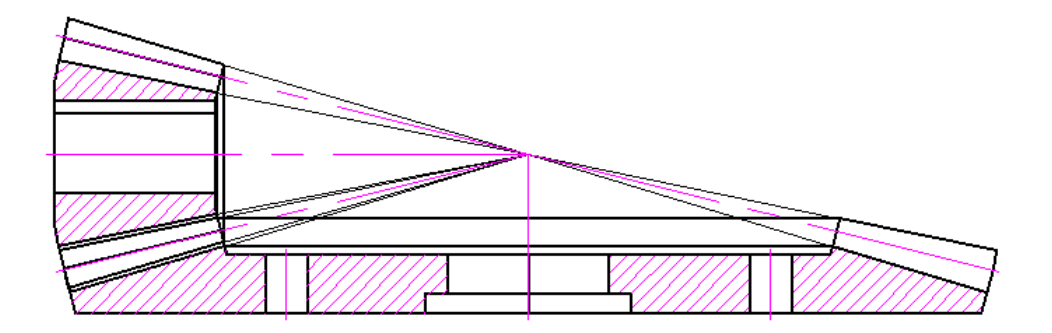

*Figura 3. Acoplamiento piñón-rueda.*

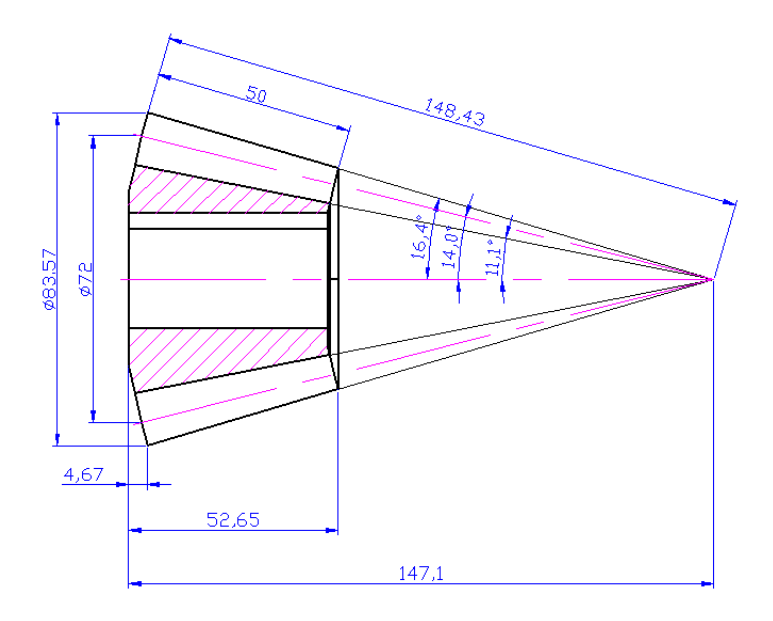

*Figura 4. Plano principal de la rueda conductora.*

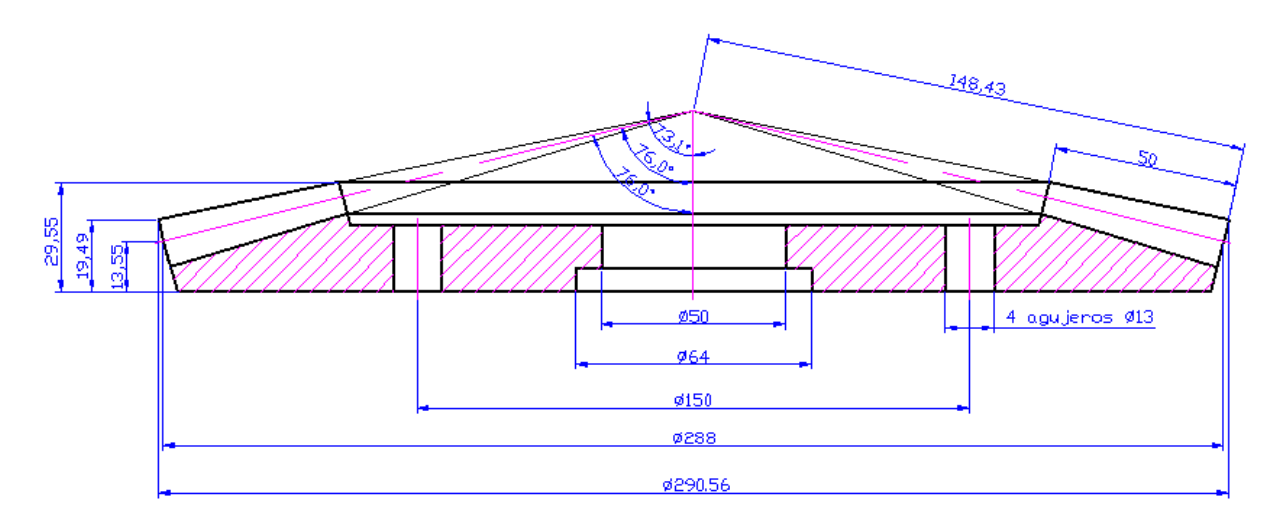

*Figura 5. Plano principal de la rueda conducida.*

Una vez realizado el dibujo del plano de ensamble piñón-rueda, se procede a la modelación tridimensional (3D) del par cónico.

Para ello primeramente se traza el perfil del diente en la parte trasera del engranaje, tomando como base la circunferencia interior, y a través de la intercepción de las circunferencias correspondientes a cada parámetro geométrico calculado ri, ro, rp, re y rn con los ángulos βo, βp, βn, βe (figura 6).

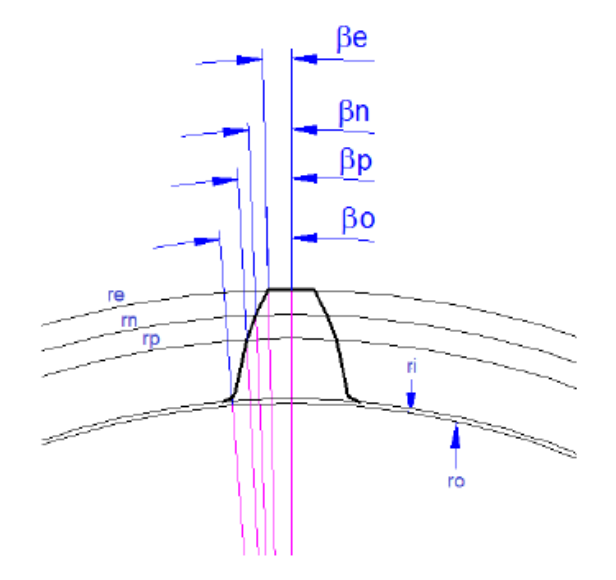

*Figura 6. Modelación del perfil del diente. Fuente: González I y González O. (2013)*

Los parámetros fundamentales para el trazado del perfil del diente son determinados de igual manera a través del programa Excel, mostrado en la tabla a continuación.

| Microsoft Excel - Parámetros para modelado de la rueda dentada xls                                                                                                    |         |      |          |                                                       |  |              |       |         |    |           |  |
|----------------------------------------------------------------------------------------------------|---------|------|----------|-------------------------------------------------------|--|--------------|-------|---------|----|-----------|--|
| ाष्ट्री<br><b>Archivo</b>                                                                                                    | Edición | Ver: | Insertar | Formato                                               |  | Herramientas | Datos | Ventana | 7. | Adobe PDF |  |
| : D B H B A B Q   Ÿ B   X B B · √   7 · + · ·   B & Σ · 2 · X   B                                                                                                    |         |      |          |                                                       |  |              |       |         |    |           |  |
| : Arial                                                                                                    |         |      |          | ▼10 ▼   N K S   事 喜 喜 國   \$ % 000 € 18 -98   建 建   画 |  |              |       |         |    |           |  |
| E <sub>15</sub>                                                                                                    |         |      | £        |                                                       |  |              |       |         |    |           |  |
| Parámetros necesarios para el modelado de una rueda dentada<br>normal en AutoCAD.<br>Entrada de Datos:<br>$\alpha$ .<br>mc<br>grados<br>$\overline{ }$<br>mm<br>12<br>в<br>20                                                             |         |      |          |                                                       |  |              |       |         |    |           |  |
| Resultados:<br>Parámetros necesarios para el modelado de la rueda dentada en AutoCAD.<br>ßе<br>тi<br>βo<br>ßη<br>βp<br>re<br><b>TO</b><br>m<br><b>TD</b><br>٥<br>grados<br>grados<br>grados<br>grados<br>mm<br>mm<br>mm<br>mm<br>mm<br>mm |         |      |          |                                                       |  |              |       |         |    |           |  |
|                                                                                                    |         |      |          |                                                       |  |              |       |         |    |           |  |

*Figura 6. Determinación de parámetros geométricos del perfil del diente en Excel.*

A continuación siguiendo el mismo procedimiento se traza el perfil frontal del diente del engranaje. Para ello es necesario calcular los parámetros geométricos de un diente cuyo módulo sea igual a la altura de la cabeza del diente en la parte frontal del engranaje. Este valor puede obtenerse a través de la medición en el plano bidimensional realizado anteriormente. Una vez construido el perfil de ambas caras del diente, es necesario convertirlo en polilínea, a través del comando *pedit*.

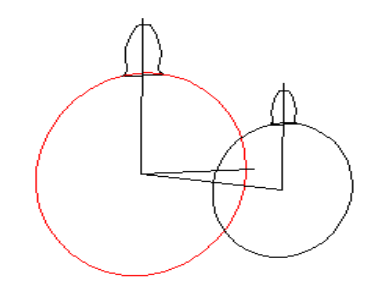

*Figura 7. Trazado del perfil anterior del diente.*

Resulta necesario antes de construir el diente de forma tridimensional, dar inclinación frontal al diente, con un ángulo igual a  $\delta_1$ .

Posteriormente se realiza la solevación del diente y del cono base, empleando el comando de solevación (*loft*), obteniéndose la estructura tridimensional de estas partes. Para generar el resto de los dientes es necesario realizar un arreglo polar cuya cantidad de elementos sea igual al número de dientes, desarrollado en un ángulo de 360º. Finalmente se unen cada una de los dientes con el cono base a través del comando *union*. Para dibujar la rueda conducida se sigue el mismo procedimiento, quedando de la siguiente manera:

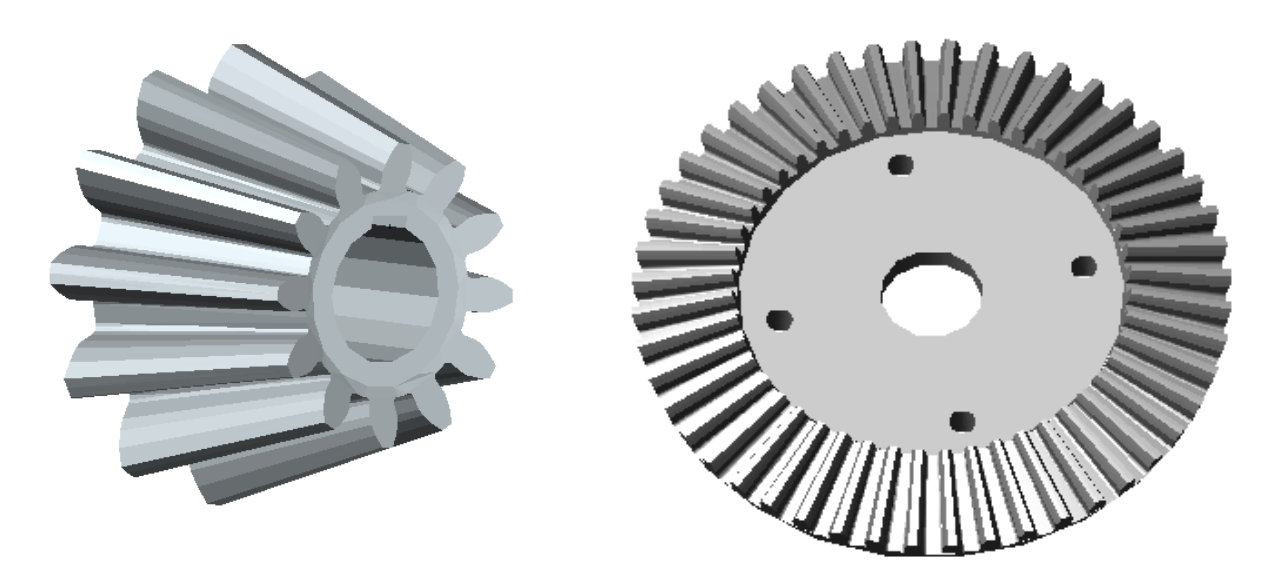

*Figura 8. Dibujo tridimensional final del a) piñón b) Rueda.*

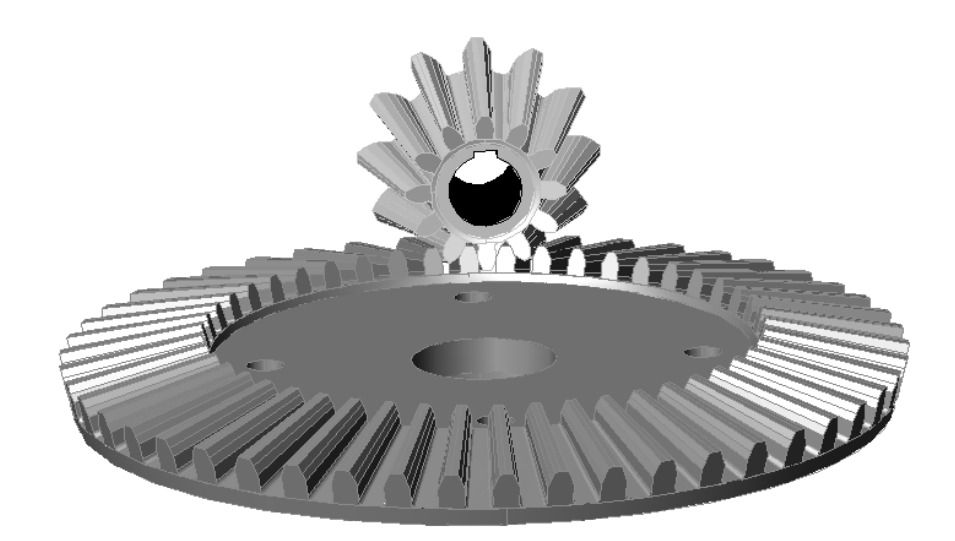

*Figura 9. Dibujo tridimensional del ensamble.*

Finalmente se realizan los agujeros y chaveteros, sustrayendo del sólido, cuerpos cuya geometría sea igual a la forma de estos elementos. Estas geometrías se obtienen mediante el comando *extrude* y luego son sustraídas empleando el comando *substract.*

# **7. Metodología para la simulación en ANSYS.**

Para la simulación en Ansys se realiza un análisis estructural estático, con la carga aplicada en la rueda conductora del par de engrane, considerando que esta va a estar sometida a mayores esfuerzos debido a que presenta un menor número de dientes, en la cual se determinan las tensiones generadas en el pie del diente. Se asume las fuerzas provocadas por el contacto del par de ruedas sobre el polo de engrane, considerando que en este instante ocurre la rodadura pura y que las fuerzas se encuentran repartidas en un solo par de dientes.

## **Definición del tipo de elemento**

El primer paso a realizar como parte de la etapa de Preproceso, es la definición del tipo de elemento. Para ello es necesario acudir al menú principal y seguir la siguiente secuencia:

## Menú principal: *Preprocessor > Element Type > Add/Edit/Delete*

El tipo de elemento empleado en el análisis es el Solid187, el cual tiene forma de tetraédrico, compuesto por 10 nodos, con comportamiento cuadrático del desplazamiento y adecuado para modelar mallas irregulares. El elemento esta definido por 10 nodos con tres grados de libertad en cada nodo: desplazamientos en dirección de x, y, z. Presenta además capacidad de plasticidad, elasticidad, hiperelasticidad, fricción, grandes deflexiones y grandes deformaciones.

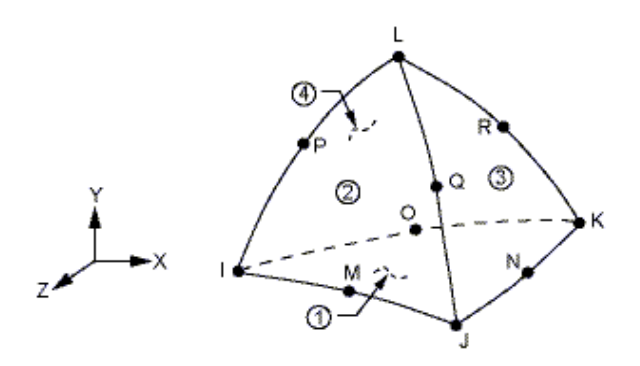

*Figura 10: Elemento tetraédrico Solid187.*

También tiene mezclada capacidad de la formulación para simulación de materiales incompresibles elastoplásticos, y materiales hiperelásticos incompresibles. Los datos de entrada del elemento incluyen propiedades del material ortotrópicas o anisotrópicas.

#### **Propiedades del material.**

El material que compone el par engranado es el acero AISI 1045, cuyas propiedades químicas y mecánicas son mostradas en las tablas 2.4 y 2.5.

| Especificación   |      | Mn            | D     | N     | וכ   |
|------------------|------|---------------|-------|-------|------|
| <b>AISI</b> 1045 | 0.45 | $0.60 - 0.90$ | 0.030 | 0.035 | 0.35 |

*Tabla 1: Características químicas del acero AISI 1045.*

*Tabla 2: Propiedades mecánicas del acero AISI 1045 (tomado de www.matweb.com).*

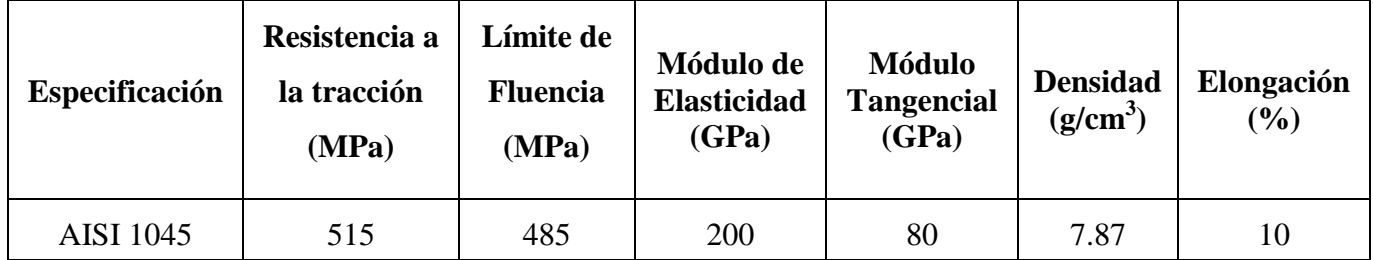

Las propiedades introducidas en Ansys son el Módulo de Young 200000MPa y el coeficiente de Poisson 0.3, siguiendo la ruta siguiente:

## Menú Principal: *Preprocessor > Material Props > Material Models*

Para el análisis se considera un material cuyas propiedades son lineales, elásticas e isotrópicas.

#### **Propiedades del mallado.**

Teniendo en cuenta que se requiere un análisis de tensiones provocadas fundamentalmente por las cargas transversales, radiales y axiales generadas durante el contacto de 2 dientes en el polo de engrane, y considerando la geometría de un engranaje cónico, se emplea un modelo tridimensional correspondiente a una sección de dicha geometría, en la cual se considera sólo el contacto de un diente en cada rueda. Ello permite el ahorro de tiempo y recursos computacionales durante el análisis.

El modelo geométrico es creado en AutoCAD, como se explicó previamente, exportado en un fichero tipo *.SAT* e importado posteriormente desde el Ansys.

## **Files > Import**

Una vez cargado el modelo geométrico se realiza el mallado del mismo. Para ello es necesario establecer los parámetros del mallado, de la siguiente manera:

## Menú Principal: *Preprocessor > Mesh > Size Cntrl > Manual Size > Lines*

Teniendo en cuenta la zona donde se requiere analizar los valores de tensiones, se realiza un mallado grueso compuesto por 5mm de longitud en cada una de las líneas que componen el cuerpo y un mallado fino compuesto por longitud de 0.2mm en las líneas que componen el pie del diente, zona donde se requiere una mayor exactitud.

La región correspondiente al ancho del engranaje fue dividida en 10 partes, para realizar el análisis en cada una de estas secciones. Para la realización del mallado se siguen los siguientes pasos:

Menú Principal: *Preprocessor > Mesh > Size Cntrl > Manual Size > Lines*

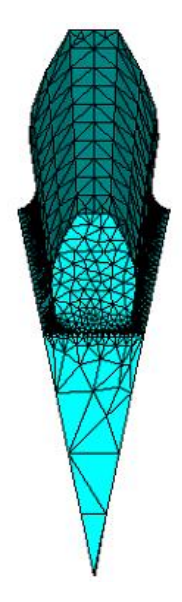

*Figura 11. Mallado del sólido.*

Finalmente el mallado queda compuesto por 32967 elementos y 47740 nodos.

#### **Condiciones de fronteras.**

Las condiciones de carga se establecen en base a condiciones de restricción de desplazamientos y de aplicación de fuerzas externas.

La restricción de desplazamientos se realiza en las superficies donde fue realizado el corte de la sección a analizar. En estas aéreas se restringen los tres grados de libertad posibles para este elemento: Desplazamientos en X, Y e Z.

Debido a la geometría irregular presente en engranajes cónicos, así como la variación del radio primitivo a lo largo del diente, es necesario calcular los valores de fuerzas en varios puntos a lo largo de la línea donde actúan las mismas (Ver figura 12). Para se divide esta distancia en 10 sub-partes, lo cual se establece de esta manera durante el mallado del cuerpo.

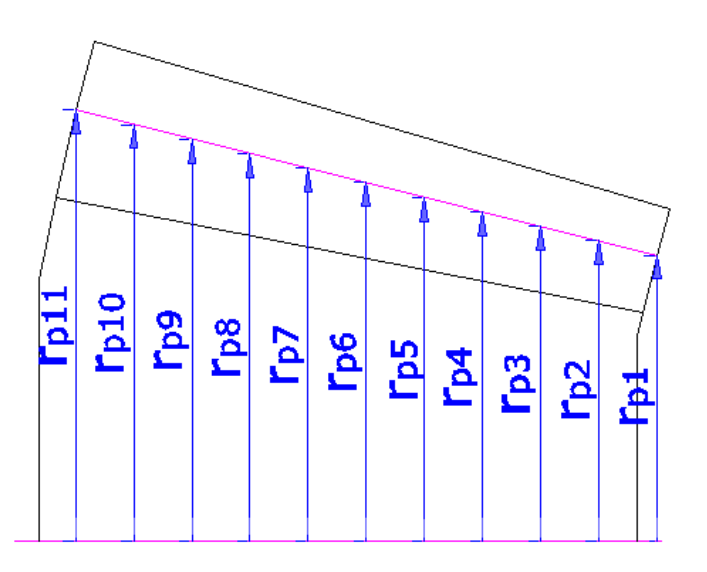

*Figura 12. División de la carga a lo largo del radio primitivo.*

Para calcular la fuerza tangencial que actúa en cada punto se emplea la expresión 38, aplicada a cada radio  $r_{\text{pi}}$ , mostrado en la figura anterior.

$$
F_T = \frac{M_T}{r_{Pi}} \tag{38}
$$

Empleando las ecuaciones 21-30 se calculan las fuerzas radiales y axiales presentes sobre cada punto. Para realizar estos cálculos se emplea una hoja programada en Microsoft Excel, lo cual permite agilizar los cálculos mediante el empleo de técnicas computacionales y reducir el posible error humano.

Para aplicar las cargas al modelo se sigue la siguiente secuencia:

#### Menú Principal: *Solution > Define Loads > Apply > Structural > Force/Moment > On nodes*

Una vez determinado los valores de fuerza en cada nodo es necesario comprobar que la sumatoria de momentos generados por las mismas es igual al momento torsor total presente en el árbol. Finalmente se resuelve el sistema de ecuaciones de elementos finitos siguiendo la siguiente secuencia:

#### Menú Principal: *Solution > Solve > Current LS*

## **Post-proceso.**

En esta etapa se determinan los gráficos de tensiones y deformaciones en los nodos y elementos que se requieren para el análisis. En este caso se emplean las Tensiones normales en dirección de cada una de los ejes, así como las Tensiones de von Mises, cuyos valores se pueden obtener en cada nodo de la siguiente manera:

## Menú Principal: *General Postproc > Contour Plot > Plot Result > Nodal Solution*

A continuación se selecciona la componente de tensiones o desplazamientos que se desea graficar. De igual manera se puede obtener un listado de los valores de tensiones o desplazamientos:

Menú Principal: *General Postproc > Contour Plot > List Result > Nodal Solution*

## **8. Resultados de la simulación de tensiones en el pie del diente.**

Al analizar los resultados obtenidos a través de la simulación por elementos finitos (figura 13), se pudo observar que en el pié del diente se obtienen los mayores valores de tensiones, y en esta zona es la más propensa al agrietamiento y rotura producto a las cargas de flexión. Durante este análisis es necesario despreciar en los gráficos las tensiones en los puntos donde se aplican las cargas debido al principio de *Saint Benard*.

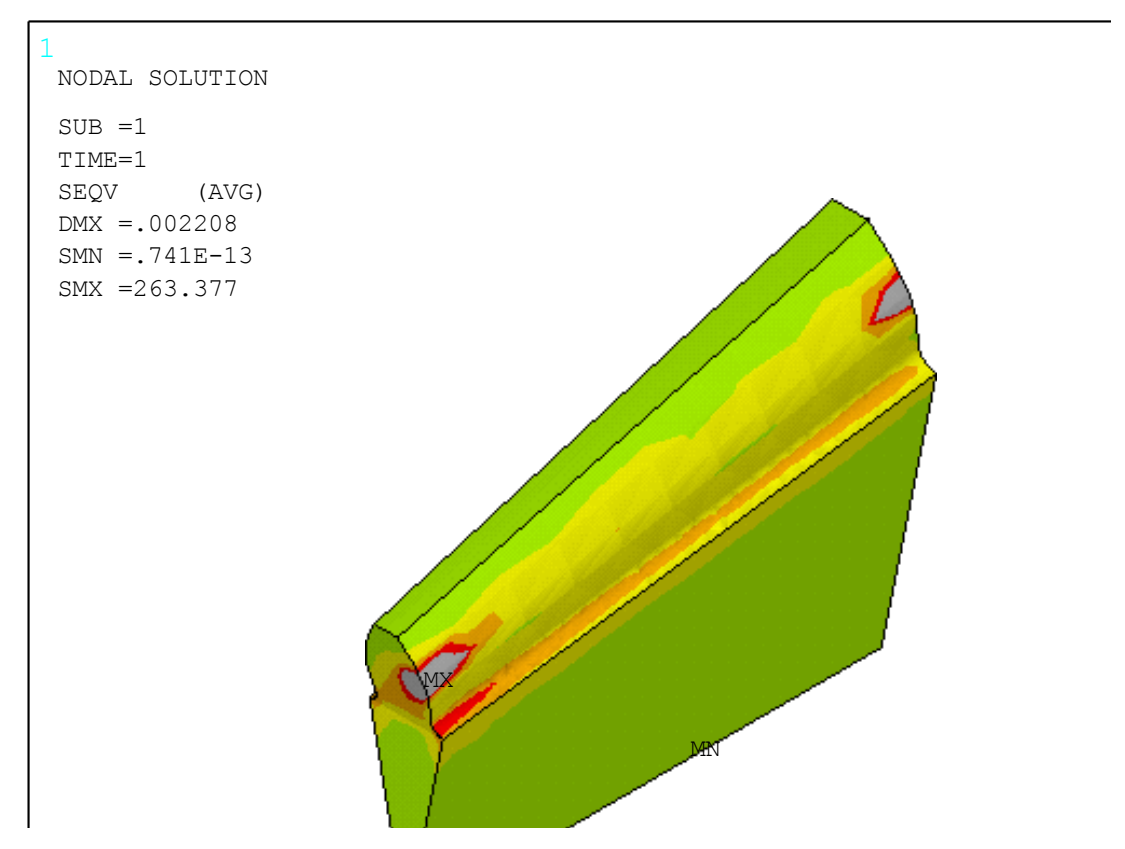

*Figura 13. Tensiones de Von Mises en el diente del piñón.*

En la tabla 3 se resumen los estados tensionales surgidos en el piñón, durante el contacto del par dentado que forma parte de la variante original de la máquina pestañadora.

| <b>Magnitud</b>                    | Valor      | <b>Unidad</b> |
|------------------------------------|------------|---------------|
| Tensiones en X                     | $-18,8029$ | <b>MPa</b>    |
| Tensiones en Y                     | $-28,294$  | MPa           |
| Tensiones en Z                     | $-11,58$   | <b>MPa</b>    |
| Tensiones tangenciales en plano XY | $-17,041$  | MPa           |
| Tensiones tangenciales en plano YZ | $-7,506$   | <b>MPa</b>    |
| Tensiones tangenciales en plano XZ | $-4,567$   | MPa           |
| Tensiones de Von Mises             | 28,99      | <b>MPa</b>    |

a 3. Estad les surgia Tabla 3. Estados tensionales surgidos en el piñón.

En la componente Y se obtienen los mayores valores de tensiones ya que en esta componente influyen con mayor magnitud las fuerzas tangenciales y radiales. Esta componente llega a ser de tracción por la parte donde se encuentra en ese momento la fuerza y a su vez de compresión hacia el otro lado del diente. A pesar que las tensiones de compresión son superiores a las de tracción, estas últimas son más peligrosas ya que las mismas tienden al agrietamiento del pie del diente.

En la figura 3.1 se observa la variación de las tensiones a lo largo del eje del piñón.

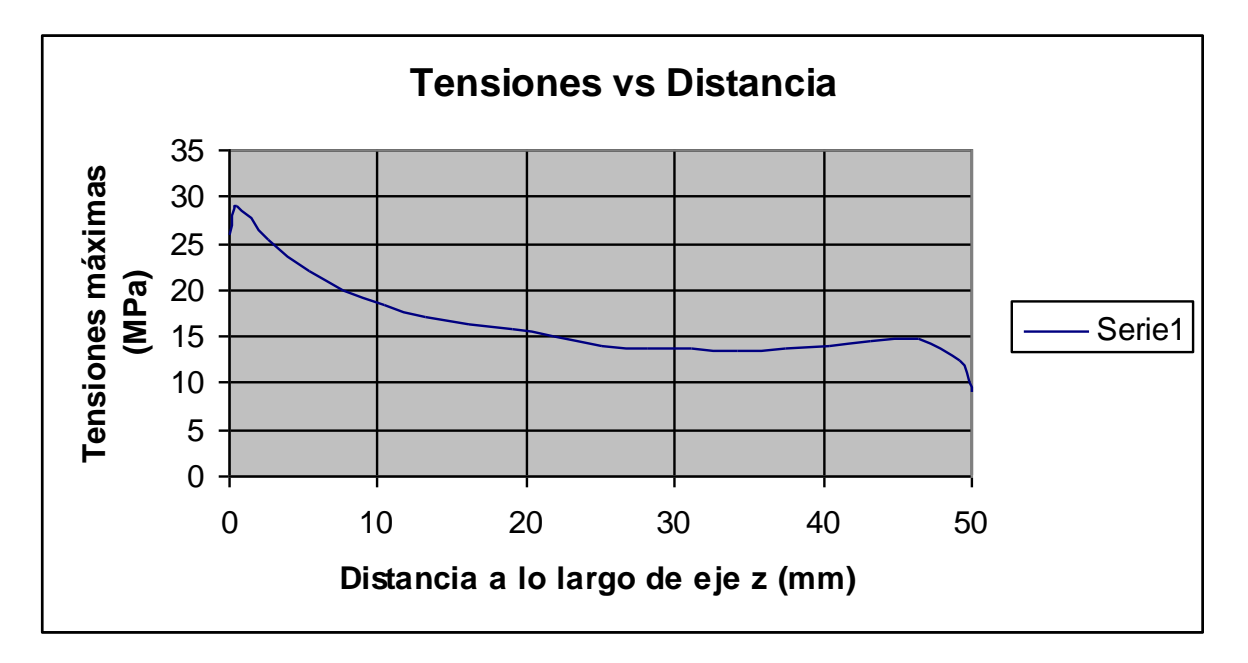

*Figura 14. Tensiones máximas en el pie del diente a lo largo de su eje.*

Como ya se ha explicado el módulo tiene una gran influencia en las tensiones en el pie del diente. Según se aleje de la parte trasera del diente las tensiones van aumentando, debido a que el perfil se va haciendo más pequeño, hasta alcanzar las tensiones máximas en la parte frontal, cuyos valores llegan a alcanzar hasta 28,99MPa.

# **9. Influencia del módulo y el coeficiente de corrección en las tensiones máximas en el pie del diente.**

El modulo y el coeficiente de corrección son dos factores que influyen considerablemente en la magnitud de las tensiones originadas en el pié del diente como resultado del contacto de dos ruedas dentadas. Por ello se realizan a continuación varias corridas para determinar la relación entre estos parámetros en engranajes cónicos de dientes rectos. Para ello se emplean como valores de módulo 4, 5 y 6mm y coeficientes de corrección -0.41, 0, 0.41, los cuales fueron determinados a través de la expresión 31.

En la tabla 4 se representan las tensiones máximas obtenidas en cada una de las variantes experimentales.

| <b>Módulo</b><br>(mm) | Corrección<br>(mm) | <b>Tensión</b><br><b>Máxima</b><br>(MPa) |  |  |
|-----------------------|--------------------|------------------------------------------|--|--|
| 4                     | $-0,41$            | 176,99                                   |  |  |
|                       |                    | 97,96                                    |  |  |
| 4                     | 0,41               | 63,54                                    |  |  |
| 6                     | $-0,41$            | 64,44                                    |  |  |
| 6                     |                    | 28,99                                    |  |  |
| 6                     | 0,41               | 20,19                                    |  |  |
| 8                     | $-0,41$            | 25,34                                    |  |  |
| 8                     |                    | 14,10                                    |  |  |
| ႙                     | 0.41               | 8,31                                     |  |  |

*Tabla 4. Variación de las tensiones en función del módulo y el coeficiente de corrección.*

Las tensiones máximas se encuentran en la variante de módulo 4 y coeficiente de corrección -0.41, cuyo valor es 176.99MPa, ya que es el piñón mas pequeño de todos lo que se encontraban expuestos al experimento. Por otro lado se puede decir que las tensiones mínimas se encuentran en la variante de módulo 8 corrección 0.41, cuyo valor fue de 8,31MPa por su condición de ser el piñón de mayores dimensiones de los sometidos a prueba.

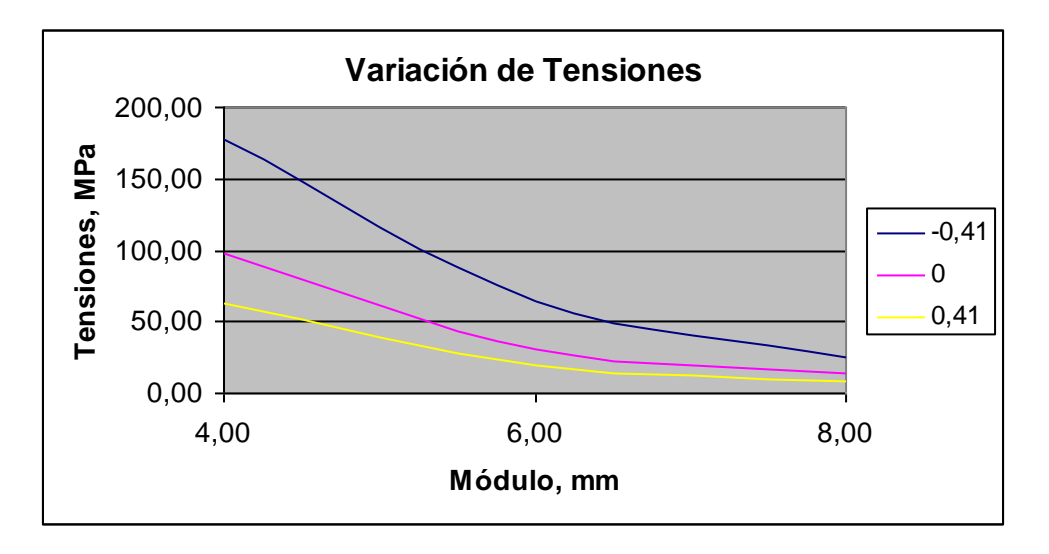

*Figura 15. Variación de las tensiones en función del módulo y el coeficiente de corrección.*

Tal y como puede observarse en la figura 3.3, a medida que se incrementa el módulo, las tensiones van disminuyendo y de igual manera a medida que se incrementa el coeficiente de corrección disminuyen las tensiones en el pie del diente, por lo cual en ambos casos existe una dependencia inversamente proporcional con las tensiones lo cual provoca un incremento en la resistencia del diente a la flexión.

En todas las variantes empleadas durante la simulación, los valores de tensiones máximas son inferiores a las tensiones admisibles por el material, lo cual indica que en todos los casos el material resiste las cargas a las cuales se encuentra sometido. No obstante, sería recomendable realizar otros análisis para comprobar la resistencia a la fatiga y al contacto de los pares engranados.

Estos resultados indican el sobredimensionamiento del par engranado, debido a que el mismo fue construido de manera robusta hace varios años.

# **10. Conclusiones**

El método de elementos finitos es una herramienta matemática capaz de solucionar problemas de gran complejidad, como el caso de la determinación de los estados tensionales en engranajes cónicos de dientes rectos. Su aplicación a problemas tecnológicos existentes en nuestras industrias, permite obtener resultados con gran precisión en un tiempo relativamente corto de tiempo y con ahorro de recursos materiales.

No obstante, se debe trabajar en la obtención de modelos más eficientes, determinando el tamaño y forma óptima para los elementos del mallado, así como la manera de implementar las condiciones de fronteras, y el estudio de los modelos de propiedades del material más adecuados.

Así mismo, resulta necesario continuar en el estudio del fenómeno de contacto existente en engranajes cónicos, el fenómeno de deslizamiento entre los dientes y las tensiones tangenciales alternantes causantes del agrietamiento y fatiga.

#### **Referencias Bibliográficas**

- BARÁNOV, G.G. *Curso de la Teoría de Mecanismos y Máquinas.* Editorial MIR. Moscú. 1979. 574 Pág.
- DOBROVOLSKI, V.; ZABLONSKI, K.; RADCHIK, A.; ERLIJ, L. *Elementos de Máquinas* (Tercera edición), Editorial MIR, Moscú, 1980.
- GONZÁLEZ, I; GONZÁLEZ O. *Modelación en AUTOCAD de engranajes cilíndricos de dientes helicoidales*. Universidad de Matanzas, 2012. Disponible en: http://cict.umcc.cu/monografias/monos12.htm
- GONZÁLEZ, O.; ALFONSO, E. *Modelación de engranajes cilíndricos de dientes rectos. Una solución computarizada.* Universidad de Matanzas, 2006. Disponible en: <http://cict.umcc.cu/monografias/monos06.htm>
- GONZÁLEZ, O.; PEÑA, B. *Modelación bidimensional de sólidos dentro de ANSYS*. Universidad de Matanzas, 2012. Disponible en: http://cict.umcc.cu/monografias/monos12.htm
- GONZÁLEZ REY, G. *Cálculo de engranajes cilíndricos.* ISPJAE, La Habana (Cuba), 2001.
- GONZÁLEZ REY, G. Establecimiento del cálculo del diámetro de cresta exterior de un engranaje cónico con técnicas de grafos*. Ingeniería Mecánica, 2007, 3, p. 33 – 39.*
- GONZÁLEZ REY, G; GARCÍA, R.J.; FRECHILLA P. Modelo matemático y procedimiento para la generación gráfica de los contornos de dientes de engranajes cilíndricos. *Ingeniería Mecánica*, 2005, 2, p. 1-12.
- GONZÁLEZ REY G.; MARRERO S. A. Reingeniería de la geometría desconocida de engranajes cónicos con dientes rectos y curvilíneos. *Ingeniería Mecánica*, 2008, vol. 3, p. 13 – 20.
- LIANG J.; XIN L. Dynamic simulation of spiral bevel gear based on SOLIDWORK and ADAMS. *Journal of Theoretical and Applied Information Technology*, 2013. 47 (2).
- MIRABET, E.; MARTÍNEZ, L. Razón de contacto total en los engranajes cónicos circulares. *Ingeniería Mecánica, 2006, 2, p. 21-27.*
- MOYA, J.L.; GOYTISOLO, R. *Correcciones en las Transmisiones por Engranajes Cilíndricos de Dientes Rectos,* Universidad Central de Las Villas, Villa Clara (Cuba), 2010.
- URAL, A.; HEBER G.; WAWRZYNEK P.A.; INGRAFFEA A.R.; LEWICKI D.G.; NETO J. Three-dimensional, parallel, finite element simulation of fatigue crack growth in a spiral bevel pinion gear. *Engineering Fracture Mechanics*, 2005, 72, p. 1148–1170.